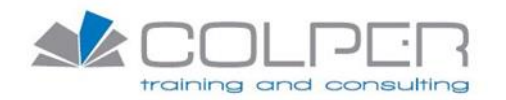

# Sommario

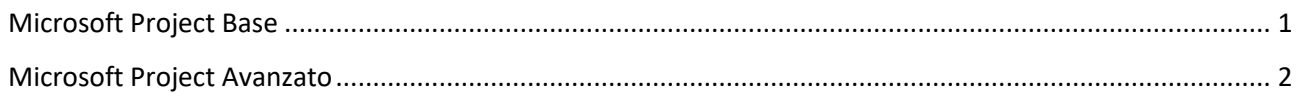

# <span id="page-0-0"></span>Microsoft Project Base

# **Descrizione**

L'obiettivo del corso Microsoft Project -corso base è fornire ai partecipanti una visione completa delle proprietà e delle principali funzioni progettuali messe a disposizione da Project e disporranno delle conoscenze per poter installare, utilizzare e svolgere le più comuni operazioni con con il programma

# **Durata**

3 gg

#### **Prerequisiti**

Buona conoscenza Office

# **Destinatari**

Utenti/Project Manager

# **Contenuti del corso**

- Nozioni Basilari
- Creare un progetto con Microsoft Project
- Gestire un progetto
- Comunicare le informazioni di progetto
- Progetto Generale
- Concetti Manageriali

PI 07589990964 Sede legale: Via Melchiorre Gioia, 64 – 20125 – Milano Fax +39 02 36215669 www.colper.it

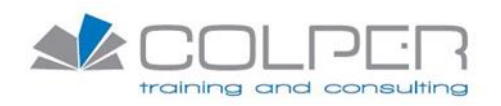

# <span id="page-1-0"></span>Microsoft Project Avanzato

# **Descrizione**

L'obiettivo del corso Microsoft Word – corso avanzato è fornire ai partecipanti la conoscenza delle funzionalità più complesse per creare e gestire documenti con Microsoft Word.

**Durata**

 $2$  gg

**Prerequisiti**

Buona conoscenza MS Project

#### **Destinatari**

Utenti Microsoft Project/Project Manager

# **Contenuti del corso**

- Utilizzare la visualizzazione diagramma reticolare
- Lavorare e personalizzare le tabelle
- Utilizzo dei campi e loro personalizzazione
- Lavorare con i raggruppamenti personalizzati
- Personalizzare i moduli
- Modificare il formato delle visualizzazioni diagramma
- Personalizzare le relazioni
- Personalizzare l'ambiente di Project
- Lavorare con i file multipli
- Gestire un pool di risorse
- Condividere le informazioni con le altre applicazioni
- Utilizzare le funzioni del gruppo di lavoro
- Sono previste esercitazioni pratiche su tutti i temi trattati